# **OnHScroll**

Fires when the user scrolls the panel horizontally.

### **Parameters**

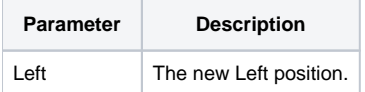

#### Remarks

The OnHScroll event fires when the user causes the panel to scroll horizontally by either manipulating the scroll bar directly or by tabbing to a control that causes the panel to auto scroll.

The [Left](https://wiki.srpcs.com/display/PanelControl/Left) parameter is provided for convenience and contains the new horizontal scroll value. It is equivalent to the Left property.

## Example

```
Transfer Param1 to Left 
// Synchronize scrolling with another panel 
Set_Property(@Window:".OLE_PANEL_OTHER", "OLE.Left", Left)
```
#### See Also

**[OnVScroll](https://wiki.srpcs.com/display/PanelControl/OnVScroll)**